# OCZ Toshiba SSD Utility Patch With Serial Key X64

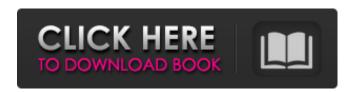

#### **OCZ Toshiba SSD Utility**

OCZ SSD Toolbox for Windows is a performance and diagnostic tool for SSDs by OCZ. It offers a wide range of utilities that are designed to help you optimize and monitor your SSD. OSD Dashboard - Get all the news about your OCZ SSD OCZ SSD Dashboard is a simple, easy-to-use, real-time dashboard which can display real-time information about your OCZ SSD. OCZ SSD Manager - Configure all your OCZ SSD settings OCZ SSD Manager is an OCZ SSD utility designed to help you configure your OCZ SSD. It provides you with the ability to get OCZ SSD good, settings for specific file types.Q: How to enable ipv6 on cisco router Can anyone help me, it is still the very basic, but I need it A: Check out this link - The invention relates to the general field of the flotation of particles from the aqueous medium in which they are dispersed, and in particular relates to the flotation of particles dispersed in water from the aqueous medium in which they are dispersed. It is well known that impurities can be separated from aqueous media by placing the impurities on bubbles of gas that are detached from the bulk of the medium. For example, in the case of a pulp and paper mill, some of the impurities of the pulp can be floated and carried off to a different part of the mill by the bubbles of air that the pulp creates in the process. However, it is equally well known that these bubbles of air can be captured and removed, for instance by periodically flushing the paper machine, to prevent excessive foaming in the process. One method of producing impurity-containing foam that can be separated from the aqueous media is to subject the aqueous medium to the action of ultrasound in the presence of a foamifying gas. The application of ultrasound is believed to cause nucleation and growth of bubbles of gas, in a phenomenon called cavitation, to produce foam. By subjecting the aqueous medium to cavitation in the presence of bubbles of gas

#### OCZ Toshiba SSD Utility Crack Serial Number Full Torrent Latest

OCZ SSD Utility is a lightweight application that provides you with several tools to clean, monitor, streamline the processing and storage of new data as well as avoid a performance breakdown in the long run. OCZ Toshiba SSD Utility Cracked 2022 Latest Version provides you with several tools that will make sure that your SSD keeps performing right out of the box. Features: Visual monitoring and information dashboard Comes with a sleek, fresh and well-structured interface The Overview tab can also let you know the current versions of the driver along with the firmware and informs you whether there are any updates available Includes several tools for upkeeping your SSD A further noteworthy function of the application is the

continuous health monitoring of the solid state drive Regular service plans can put you at risk of missing vital updates and patches as well as increasing your device's costs. To avoid this, you should opt for the simplified subscription plan. Step-by-step service Simplifies the setup process, saves time and money Turns off the features in your product, so you won't be charged extra for them Each subscription plan is available for a set period of time, depending on the length of the service contract you choose.

Whether you wish to purchase a one-time service or a monthly contract, the SSD Service plans are a better alternative as you won't be charged for the features that you don't need. As a smart device manufacturer, it is very important for you to ensure that your devices are protected against different types of threats. The last thing you need is to worry about your data and maybe even your device being lost or damaged. This is why you should opt for reliable antivirus software and you need to know that the best antivirus software that you can get is Bitdefender Antivirus Plus 2017 Trial. Bitdefender Antivirus Plus 2017 Trial Is Perfect for

Everyone If you want to be sure that your device is protected against different types of threats, then you should opt for Bitdefender Antivirus Plus 2017 Trial. The software features a one-of-a-kind multi-layer protection and virtualization engine that is capable of detecting threats in real time. Moreover, the software is protected by the world's best cybersecurity professionals and constantly monitors for threats, malware, and viruses, thus protecting you from the most critical threats.

Software that provides you with much more than just a few of the features is Bitdefender Ant 09e8f5149f

## **OCZ Toshiba SSD Utility**

OS device driver and utility for OCZ Toshiba SSD Upgrade to the latest firmware Monitor SSD health and communicate with OCZ SSD support Monitor SSD status and health Continuous SSD health monitoring What's in this OCZ SSD Utility: Continuous SSD health monitoring Auto setup and drivers Upgrade to the latest firmware Automatically monitor SSD health Monitor SSD Install OCZ SSD Utility on your PC for free Resources: Official site: Google Translated from Chinese: Check out this guest post on how you can safely use Carbonite Backup Software on Ubuntu Linux? Running Ubuntu on the desktop is becoming as common as running Windows on the desktop, and running Ubuntu on the desktop is becoming as common as running Windows on the desktop. In fact, in recent years, the Ubuntu Linux operating system has become one of the most popular free operating systems for desktop use. As more and more individuals turn to running Ubuntu on their desktop, it is important that they understand how to safely use Carbonite Backup Software on Ubuntu Linux, as there are several ways to do so. Another reason why most Linux enthusiasts are running Ubuntu on their desktop is because it is a Linux-based operating system that uses the X Window System. X Window System is a popular windowing system that can be used with a vast variety of operating systems. The X Window System is also a feature that can be added to Windows Vista and Windows 7 for a personal computing experience that many users have come to enjoy. As far as the Carbonite Backup Software goes, there are numerous choices for backup software that can be run on Linux operating systems. In fact, if you are familiar with running Windows on your desktop, you are already familiar with how to backup programs or parts of your Windows system. However, with Carbonite Backup Software, there are specific steps and items that you need to be sure that you remember before installing, installing, backing up, backing up, or recovering any file. If you want to make sure that you have the right Carbonite Backup Software, please consider reading this guide on how to install Carbonite Backup Software on Ubuntu Linux. If you want to backup or manage your files on your system then have a look at Wuala. You can try Wuala at Wuala is a very easy way to backup files from your computer to the cloud

#### What's New in the?

OCZ Toshiba SSD Utility is a lightweight application that provides you with several tools to clean, monitor, streamline the processing and storage of new data as well as avoid a performance breakdown in the long run. Comes with a sleek, fresh and well-structured interface The setup is fast, straightforward and does not require any special attention from your part. The program comes with a modern and user-friendly GUI that includes a dashboard that provides you with real-time information about the SSD's status and health. The Overview tab can also let you know the current versions of the driver along with the firmware and informs you whether there are any updates available. As you probably know, upgrade to the latest firmware can help you improve the overall performance and stability of your SSD. Includes several tools for upkeeping your SSD A further noteworthy function of the application is the continuous health monitoring of the solid state drive. First off, the tool lets you know if the drive is connected to the appropriate ports and offers suggestions on the best modes to switch to so that you can get higher performance. Depending on the types of software solutions you want to run on it, the application provides you with three modes that are configured to get the best results on reliability, performance or capacity. You should know that you can customize the settings so that the selected mode better suits your needs. A handy app for anyone using an OC OCZ SSD Description: Comes with a sleek, fresh and well-structured interface The setup is fast, straightforward and does not require any special attention from your part. The program comes with a modern and user-friendly GUI that includes a dashboard that provides you with real-time information about the SSD's status and health. The Overview tab can also let you know the current versions of the driver along with the firmware and informs you whether there are any updates available. As you probably know, upgrade to the latest firmware can help you improve the overall performance and stability of your SSD. Includes several tools for upkeeping your SSD A further noteworthy function of the application is the continuous health monitoring of the solid state drive. First off, the tool lets you know if the drive is connected to the appropriate ports and offers suggestions on the best modes to switch to so that you can get higher performance. Depending on the types of software solutions you want to run on it, the application provides you with three modes that are configured to get the best results on reliability, performance or capacity. You should know that you can customize

## **System Requirements:**

\* In order to download Game of the Month, you will need to download and install an English version of Forza Motorsport 3, and PC specs of: \* DirectX 9.0c \* Windows XP or later \* At least 800MHz CPU and 256MB RAM (1GB recommended) \* 2GB available hard drive space \* Screen resolution of 1280x1024 or greater \* Note: If you are downloading from the Mac App Store, you can run Forza Motorsport 3 on your Mac in native resolution and your

https://mysterious-hollows-58868.herokuapp.com/Exodar.pdf

https://thingsformymotorbike.club/wp-

content/uploads/2022/06/Summer Beach Theme Crack Download X64 2022Latest.pdf

http://diamondtoolusa.com/portable-vibe-streamer-crack-serial-key-free-for-pc/

https://jgbrospaint.com/2022/06/08/jetaudio-backup4all-plugin-keygen-for-lifetime/

https://hiepsibaotap.com/wp-content/uploads/2022/06/prevcom.pdf

https://solaceforwomen.com/amusicsoft-apple-music-converter-x64/

http://media.snuff24.se/2022/06/Channel Crack Serial Key Free Download X64 2022.pdf

https://formation.niicolasb.com/wp-content/uploads/2022/06/gayeli.pdf

https://wanoengineeringsystems.com/wp-content/uploads/2022/06/LocalXpose.pdf

https://tecunosc.ro/upload/files/2022/06/9wNM4HzOqLCOxvXofHpH 08 4f08f45fb91cfc5aedd5e1d2a8fe1424 file.pdf

https://sbrelo.com/upload/files/2022/06/qR3S9ns77Mr72s2gxdOy 08 b37af690cc581f0ac06834ebb40be734 file.pdf

https://www.mjeeb.com/automated-build-studio-crack-activation-latest/

https://surprisemenow.com/?p=34074

https://cecj.be/?p=3123

https://eskidivse.com/index.php/devfoam-download-3264bit-2022-new/

https://bowatefibenfoluaro.wixsite.com/fovolkmagal/post/ncande-download-x64-latest-2022

https://our-study.com/upload/files/2022/06/4pcGrLCQCq7HVtokCzP2 08 4f08f45fb91cfc5aedd5e1d2a8fe1424 file.pdf

https://2z31.com/tutu-3gp-avi-converter-mac-win-final-2022/

https://continentpost.com/wp-content/uploads/2022/06/FFmpeg.pdf

https://shelsvorganicstore.com/wp-content/uploads/2022/06/WinX Free MPEG to MP4 Converter.pdf